## **Basi di Dati**  Esercitazione Algebra Relazionale

7 maggio 2004

## **Ing. Paolo Cappellari Ing. Paolo Papotti**

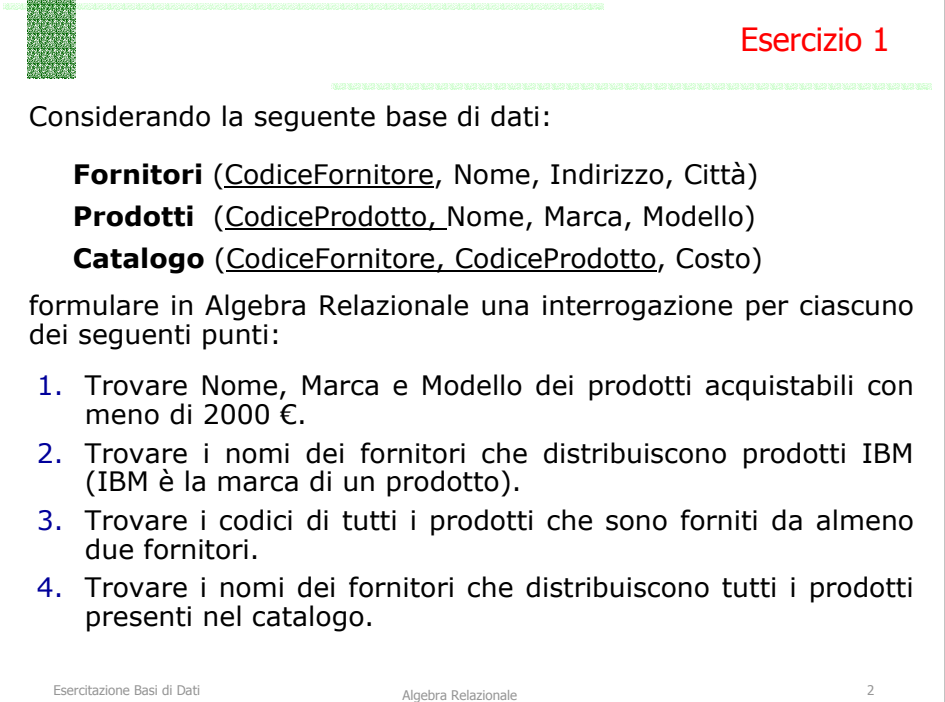

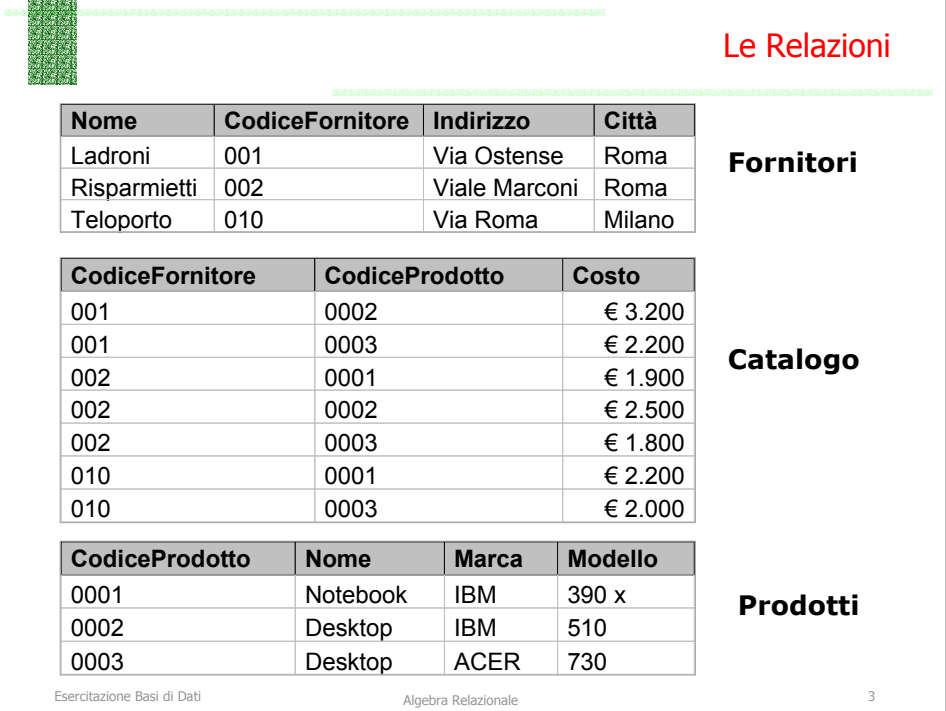

## Soluzione Esercizio 1.1 (1/3)

1.Trovare Nome, Marca e Modello dei prodotti acquistabili con meno di 2000 €.

## Passo 1: **(Prodotti** ⋈ **Catalogo)**

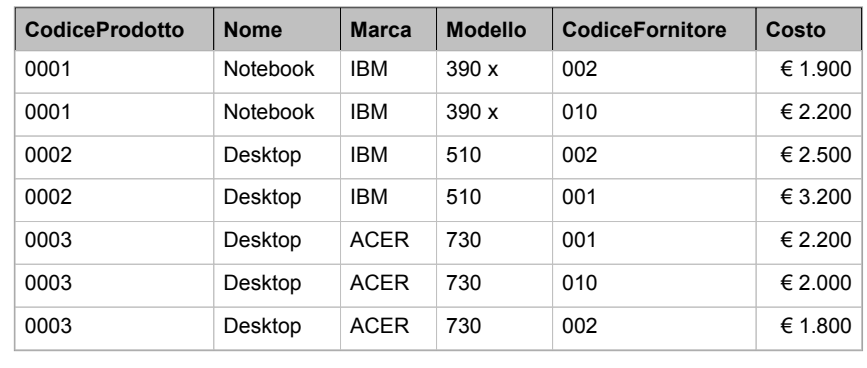

Esercitazione Basi di Dati anno 1922 e algebra Relazionale 4 anno 1932. Algebra Relazionale 4 anno 1932 e algebra Relazionale 4 anno 1932.

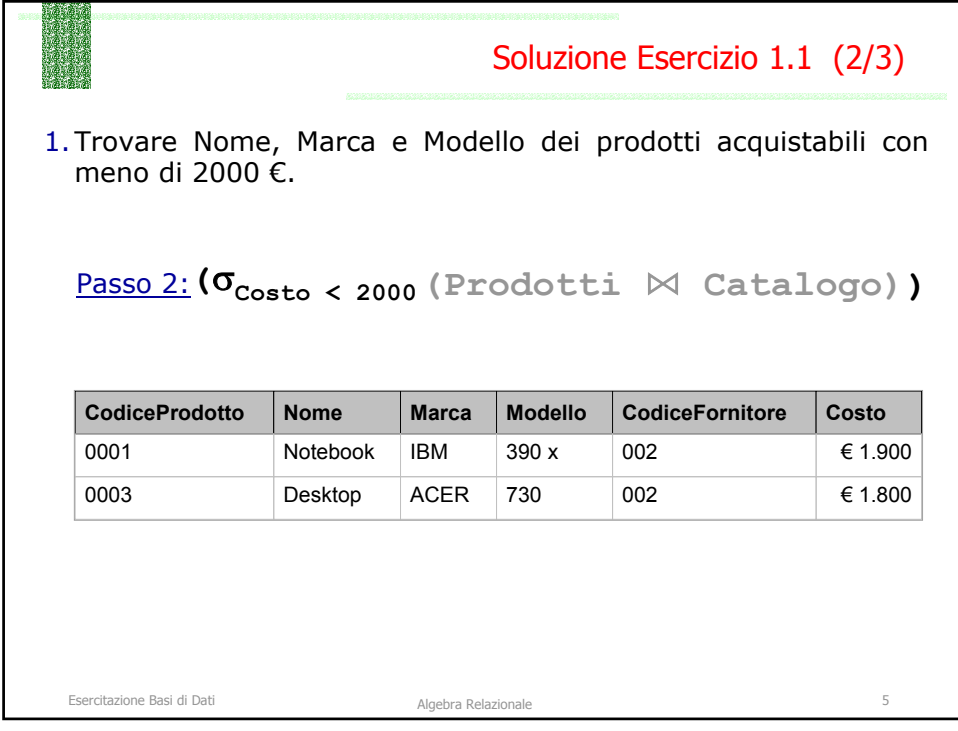

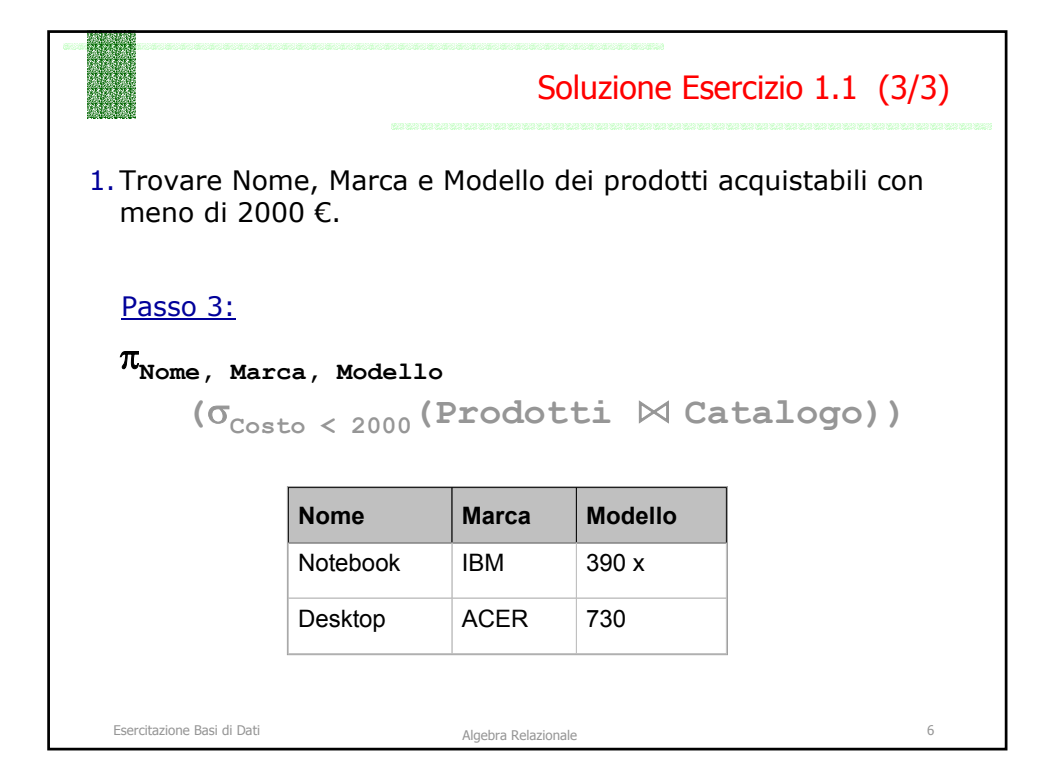

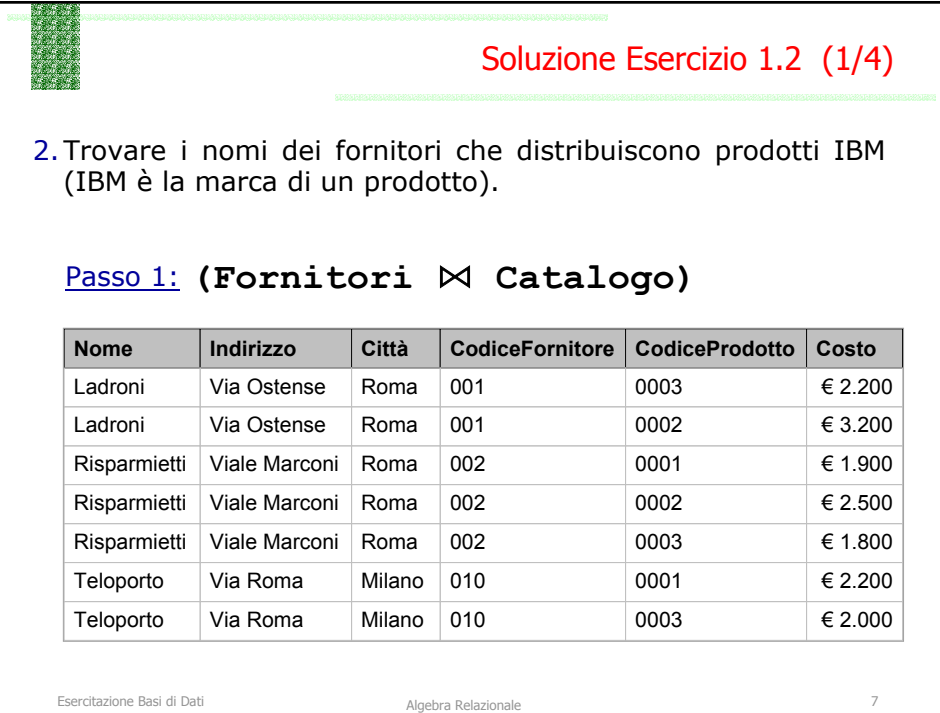

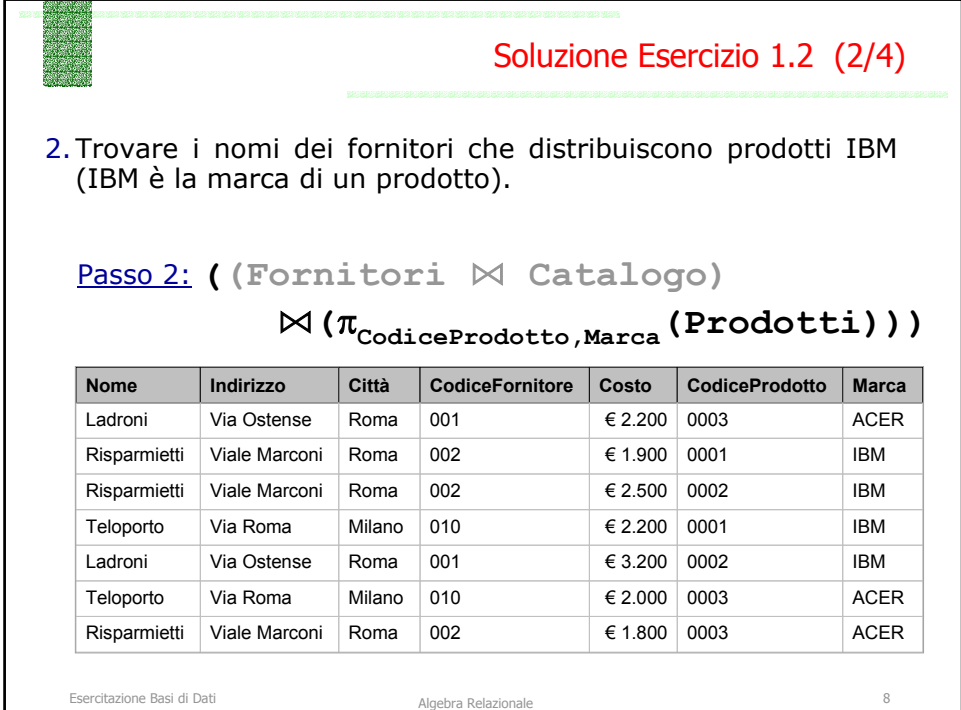

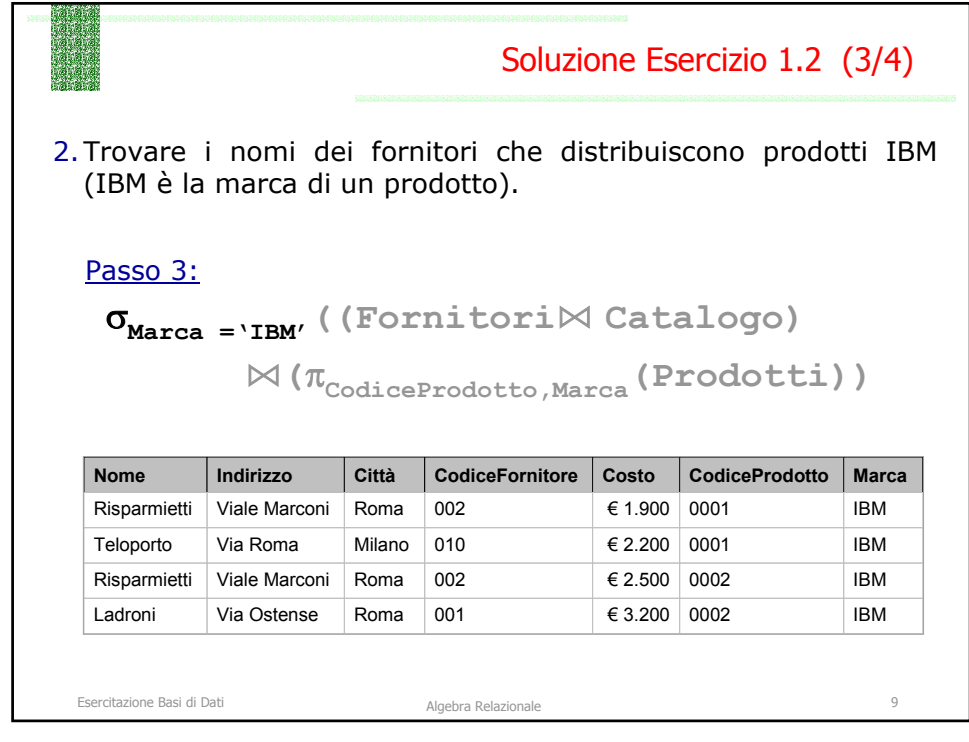

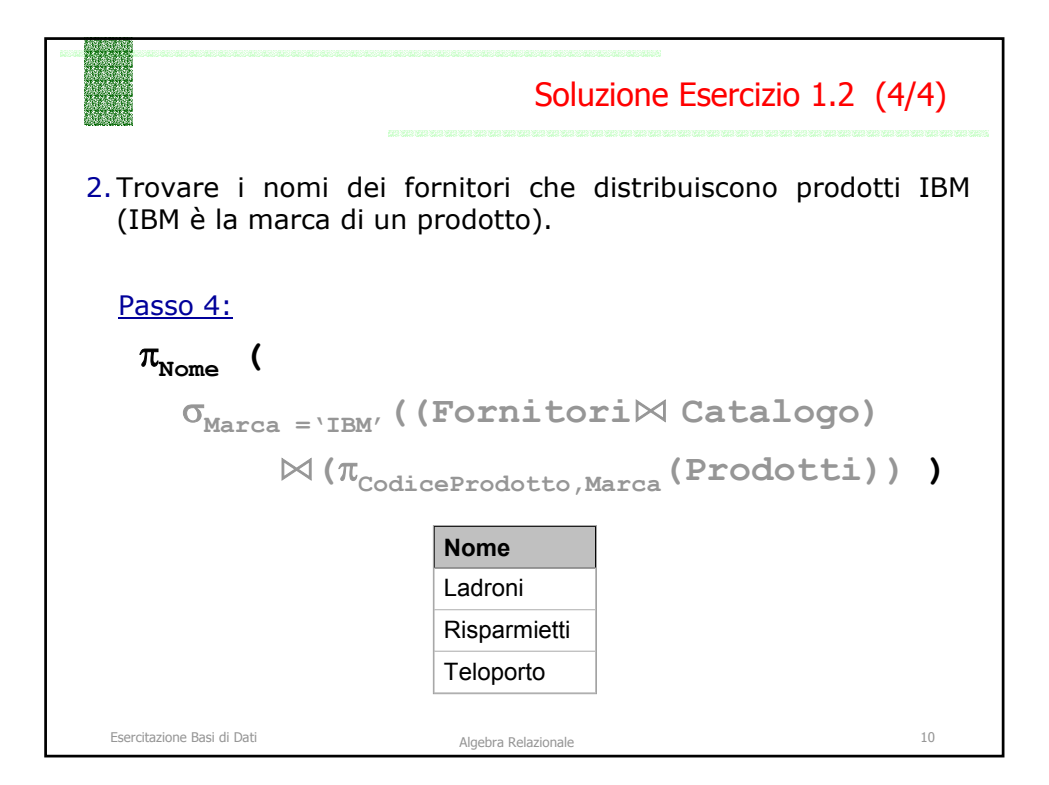

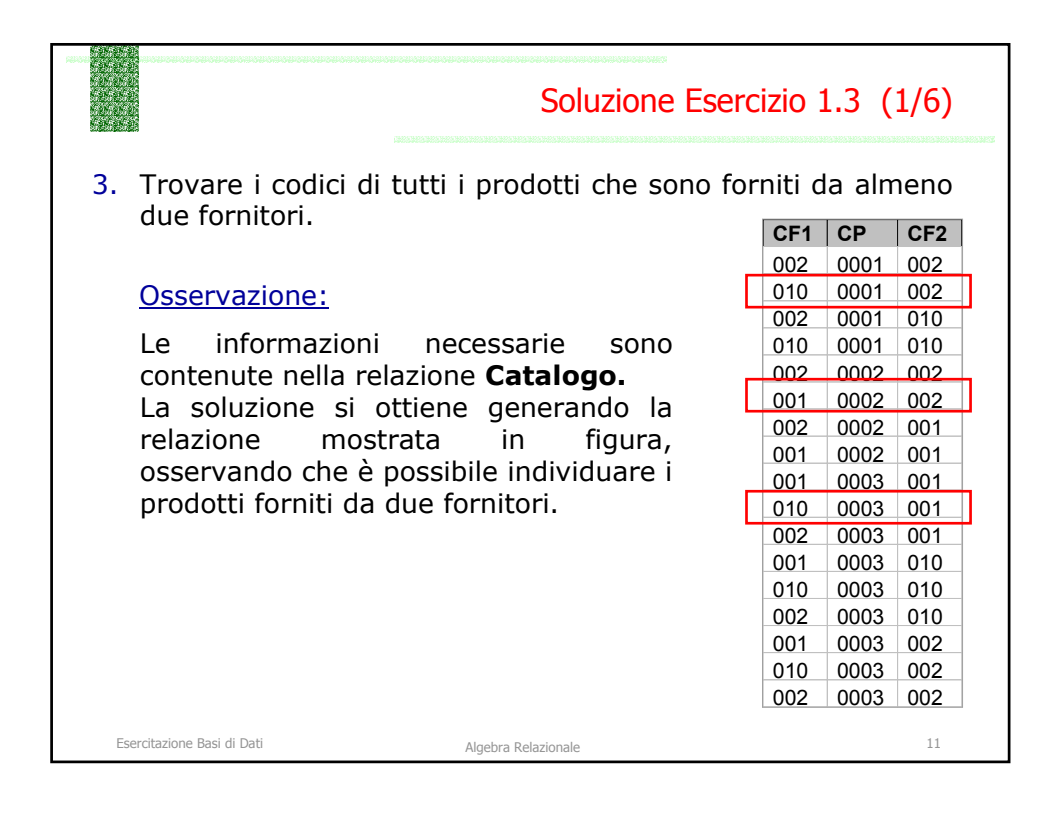

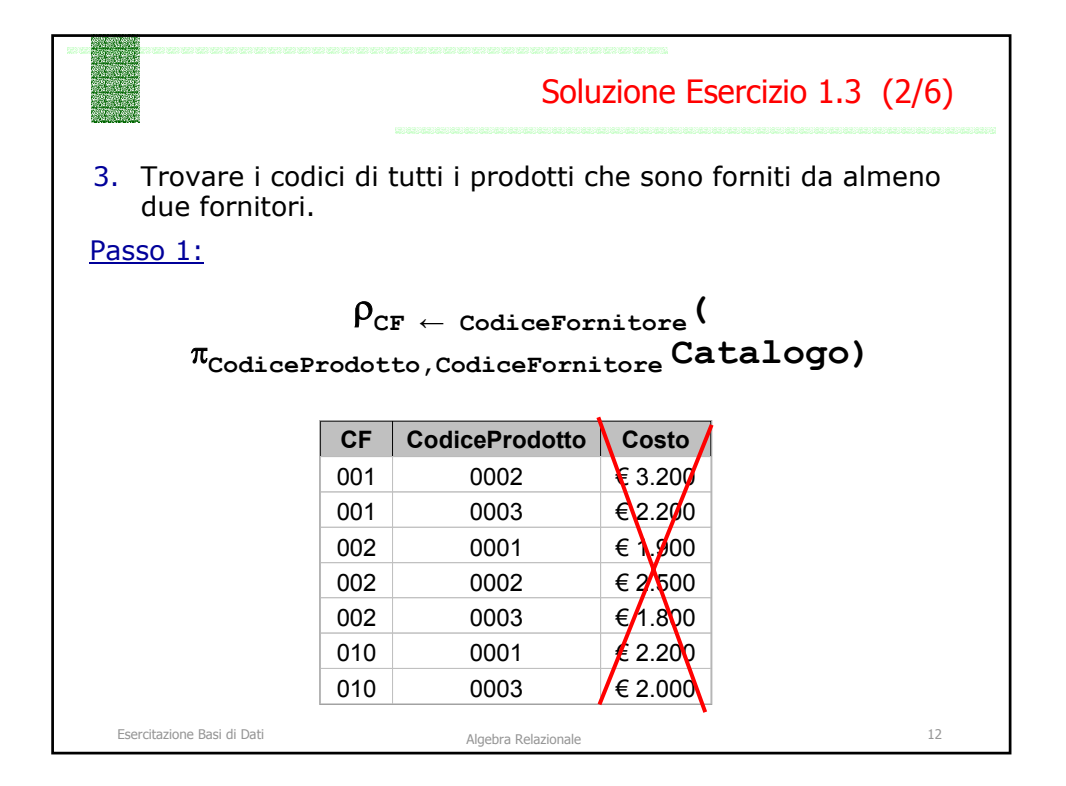

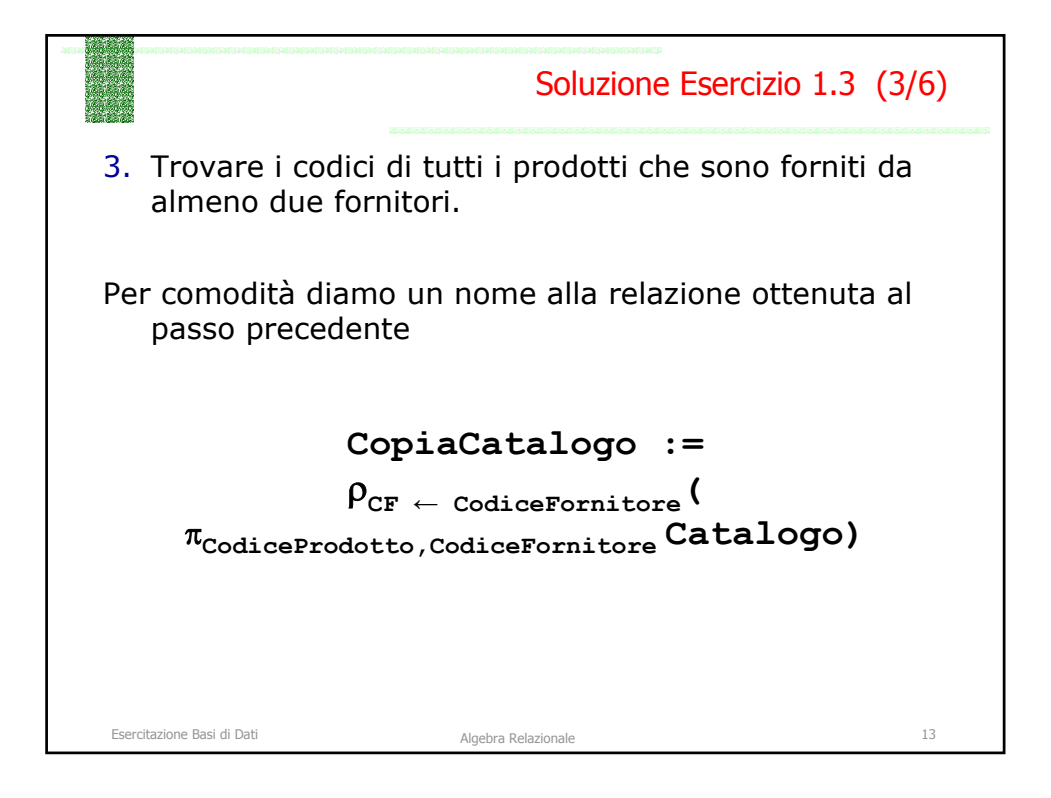

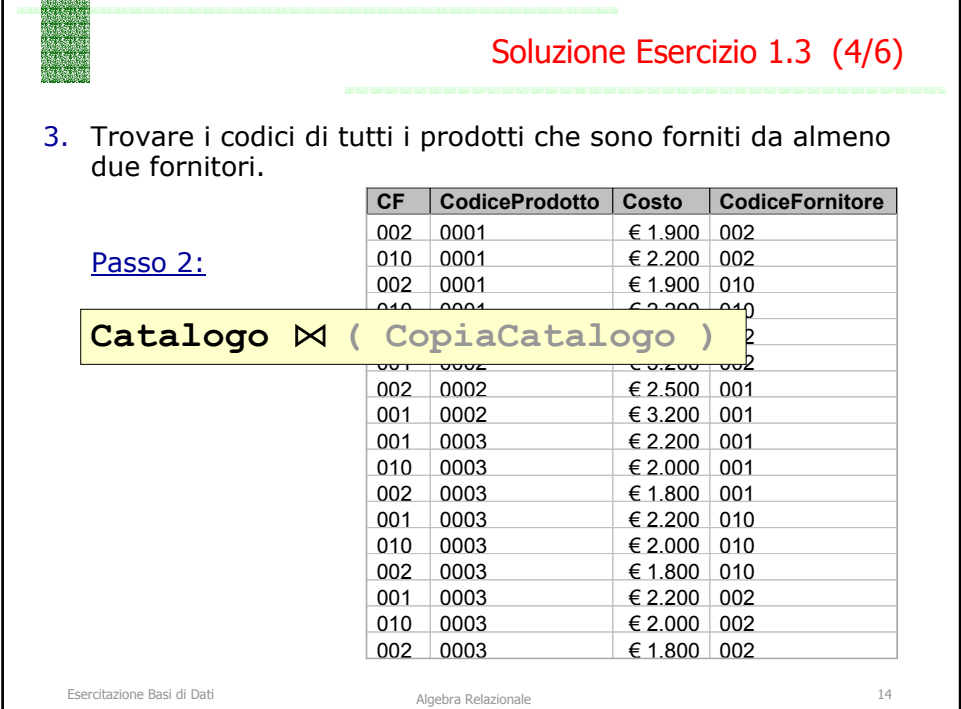

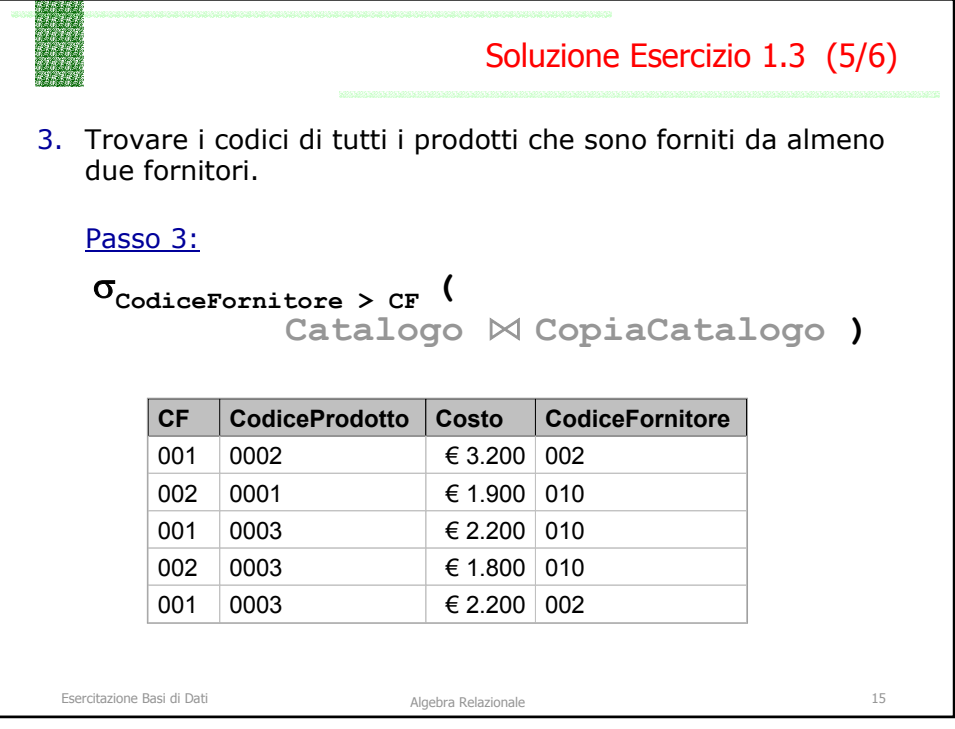

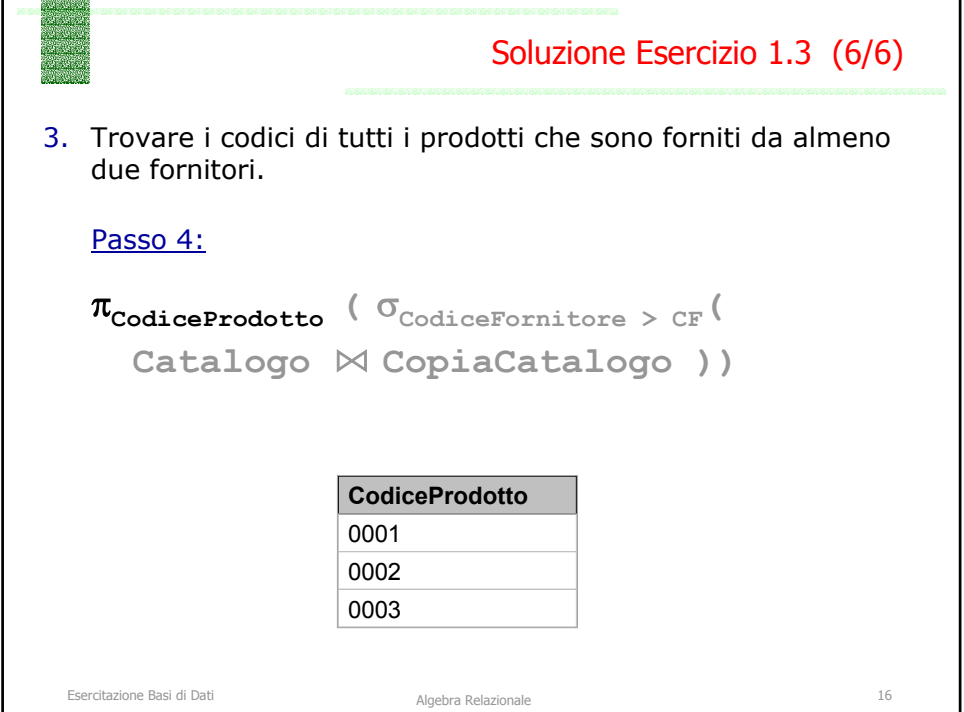

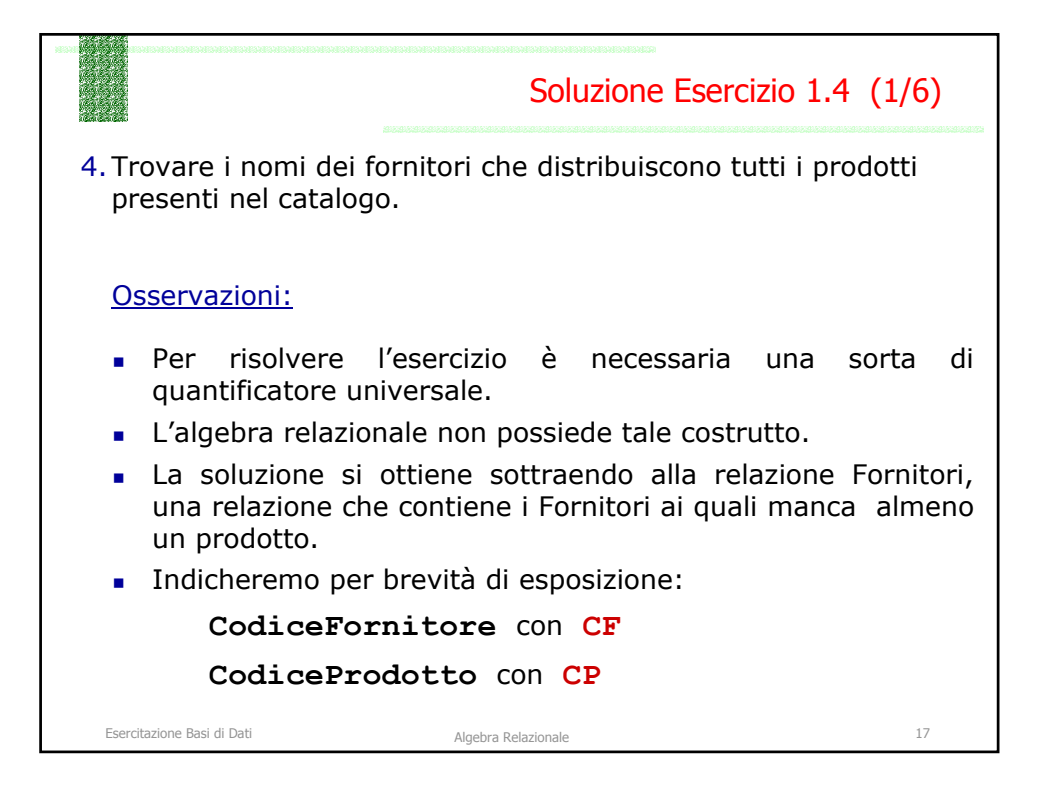

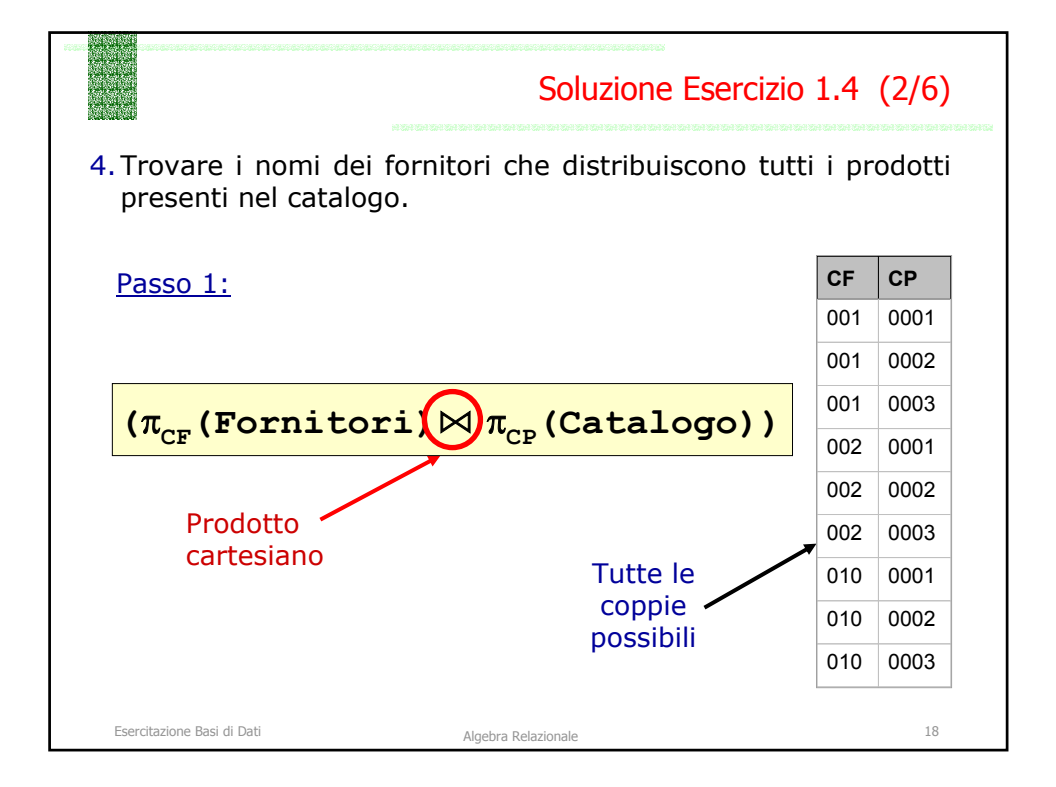

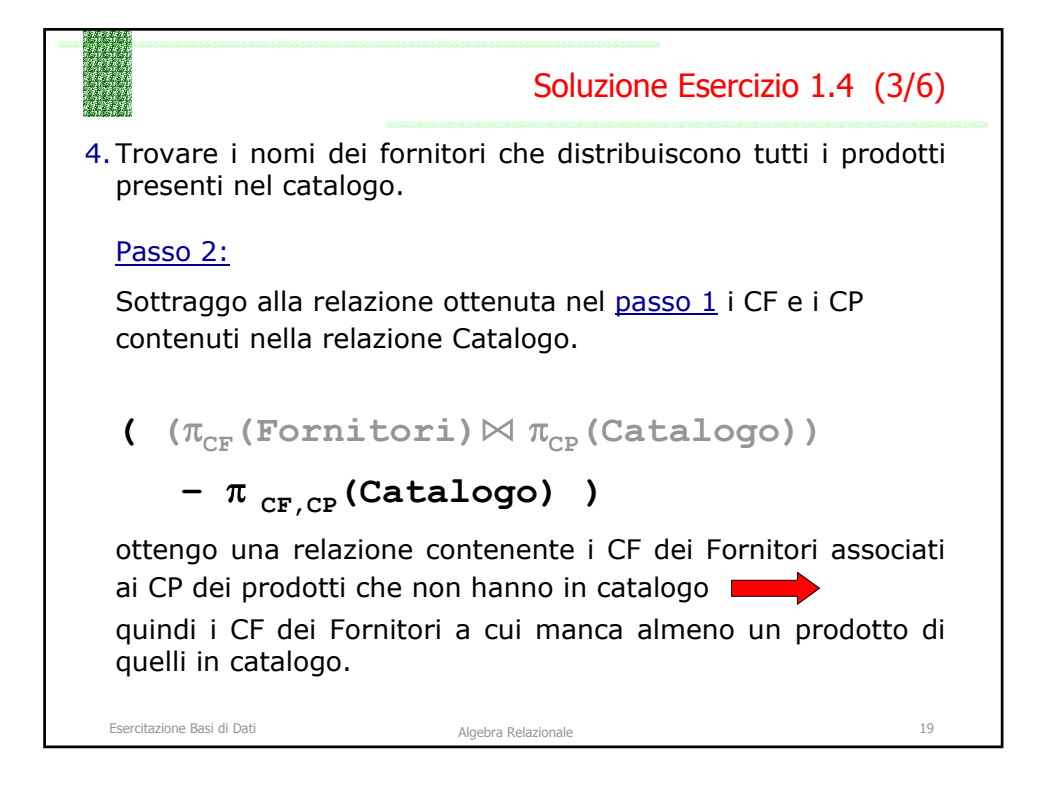

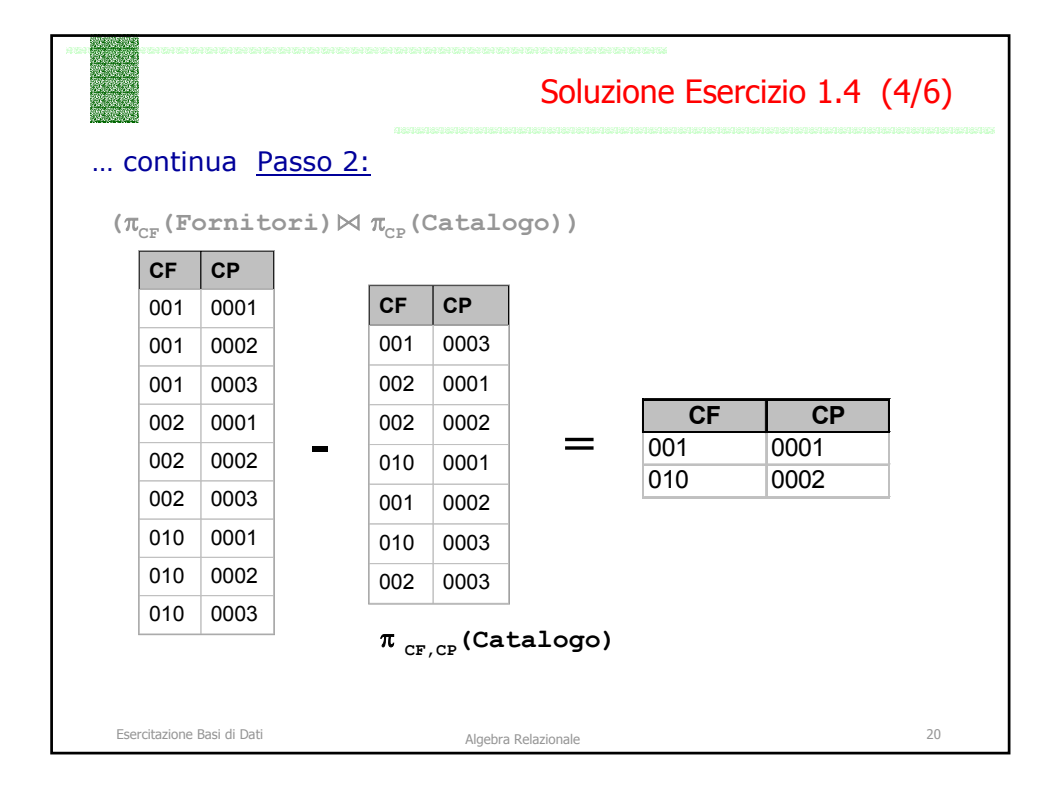

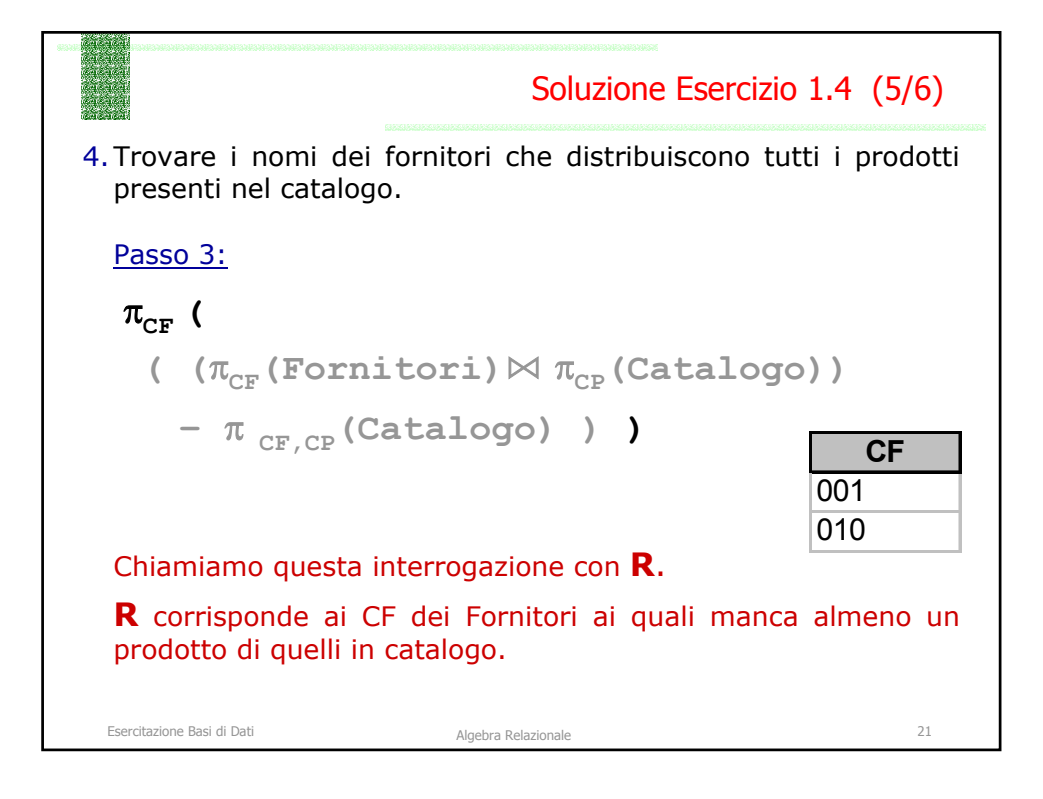

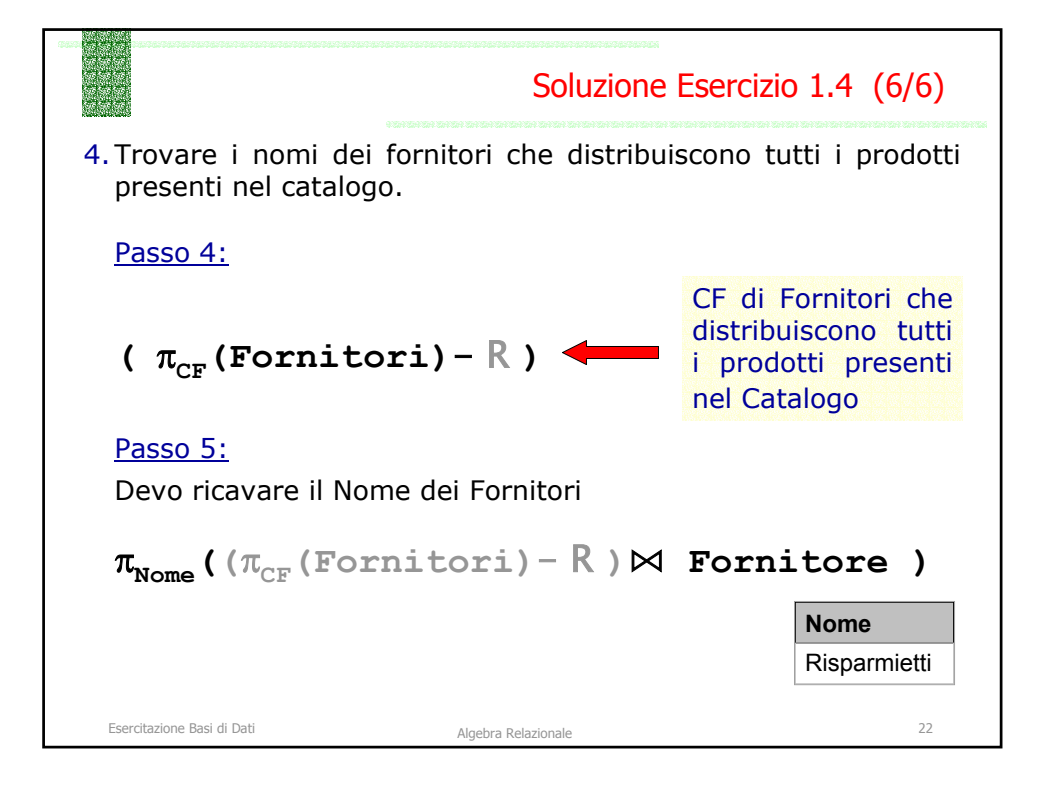

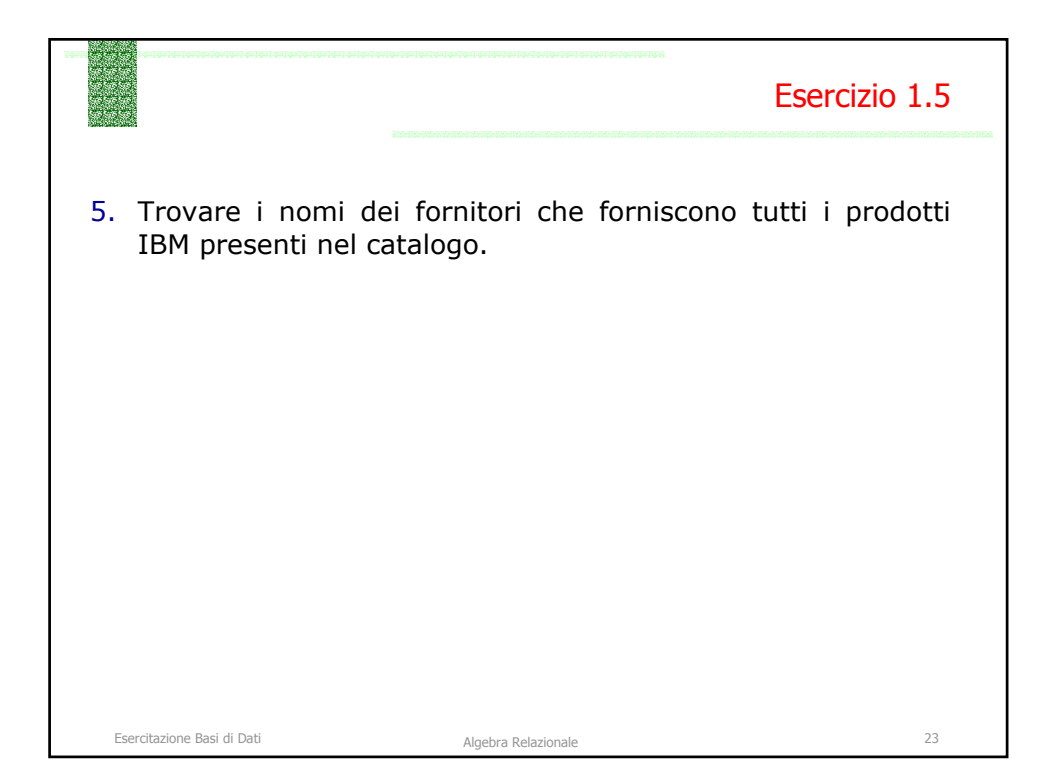

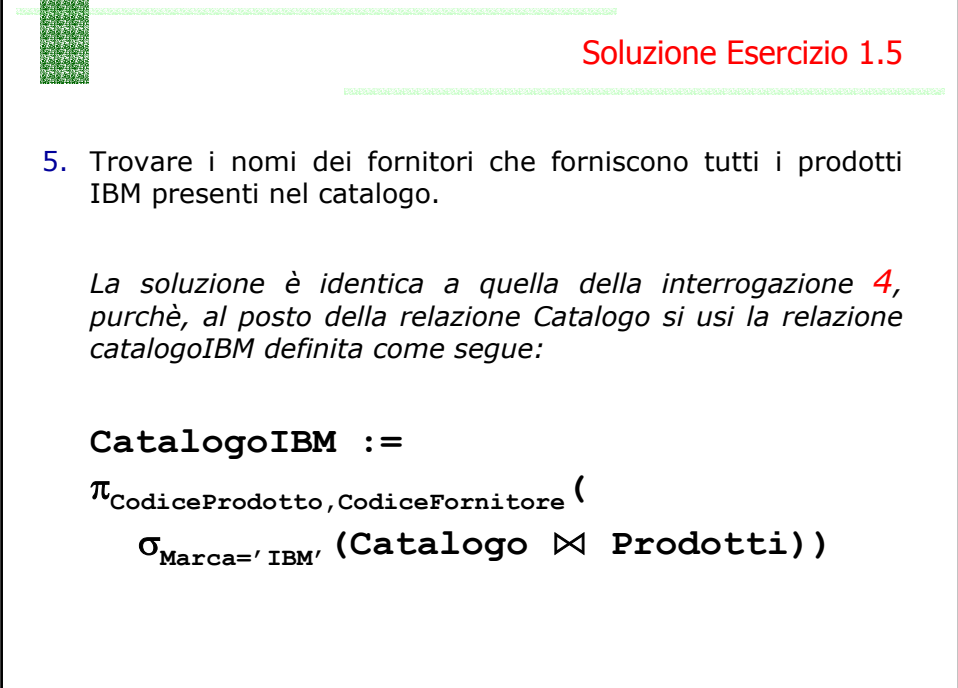